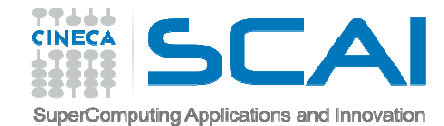

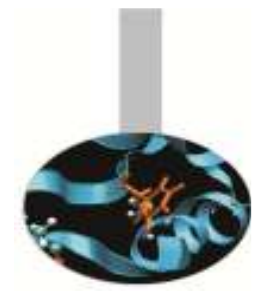

# Nuovi operatori

*Introduction to Fortran 90*

Nicola Spallanzani, *CINECA*Paolo Ramieri, *CINECA*

*Ottobre 2014*

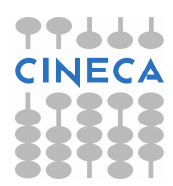

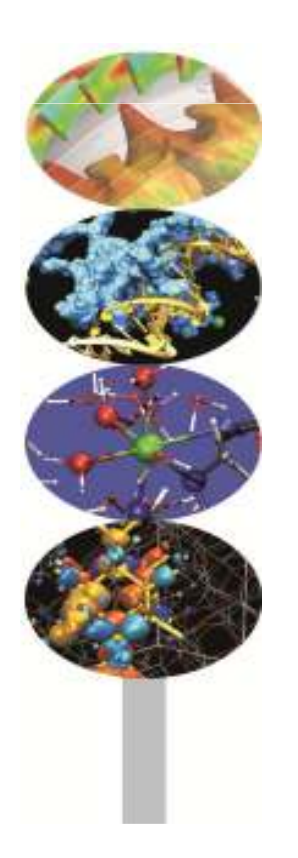

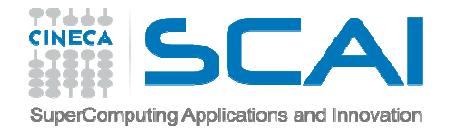

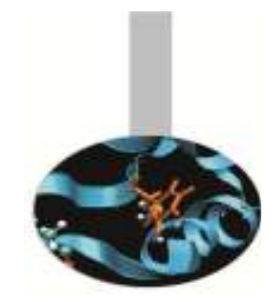

### Definizione

La sintassi per generare **nuovi operatori** è la seguente:

INTERFACE OPERATOR(.nuovo\_operatore.) Interfaccia del nuovo operatore END INTERFACE

Il **nome dell'operatore** è contraddistinto dall'avere il **punto** (.) all'inizio e alla fine.

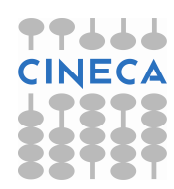

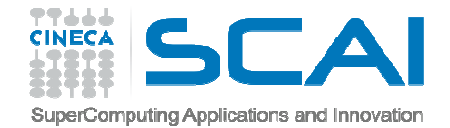

### Definizione

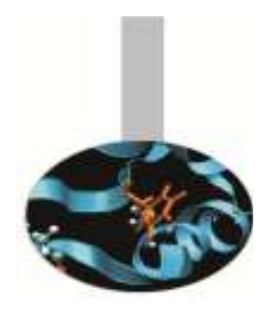

Conviene definire i nuovi operatori in un **modulo**.In questo caso l'interfaccia ha la sintassi:

INTERFACE OPERATOR(.nuovo\_operatore.)MODULE PROCEDURE proc1 END INTERFACE

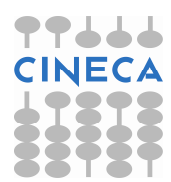

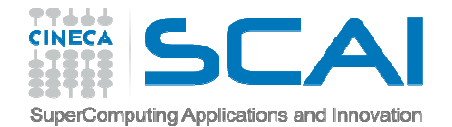

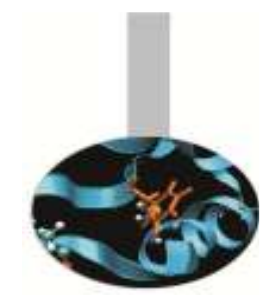

### Precisazioni

Un nuovo operatore:

- 1. deve essere implementato con una **funzione** ad argomenti non opzionali
- 2. il nome dell'operatore deve essere composto dai **soli caratteri alfabetici**
- 3. può essere **monadico** <sup>o</sup>**diadico**

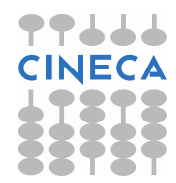

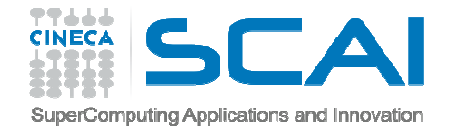

# Operatore diadico

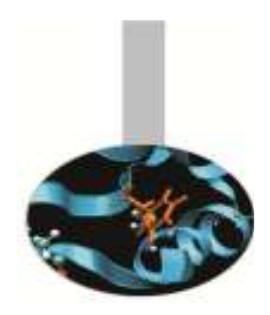

```
INTERFACE OPERATOR (.distanza.) MODULE PROCEDURE calcdistEND INTERFACE
```

```
REAL FUNCTION calcdist (px,py) 
 IMPLICIT NONE 
TYPE (punto), INTENT(IN) :: px, py. . . 
END FUNCTION calcdist
```

```
d = p1.distanza. p2
```
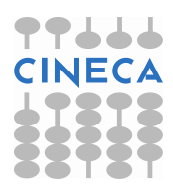

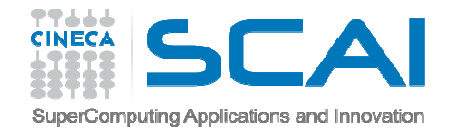

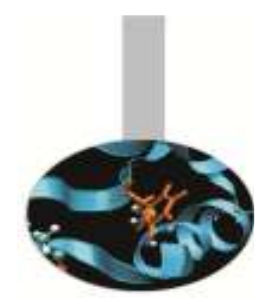

## Operatore monadico

INTERFACE OPERATOR (.normaII.) MODULE PROCEDURE calcdist0 END INTERFACE

REAL FUNCTION calcdist0 (px) IMPLICIT NONE TYPE (punto), INTENT(IN) :: px

. . . END FUNCTION calcdist

n2 = .normaII. px

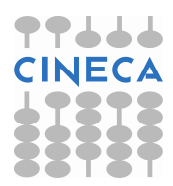

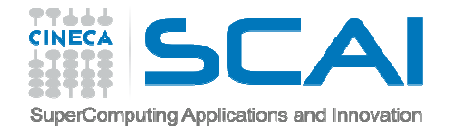

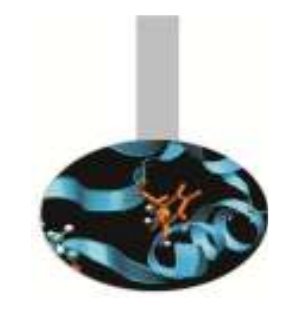

# Istruzione SEQUENCE

- • Garantisce l'esatto ordinamento in memoria delle entità che compongono il tipo derivato
- • Se il tipo personalizzato è composto da altri tipi personalizzati, è allora necessario che anche questicontengano l'istruzione SEQUENCE.

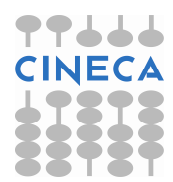

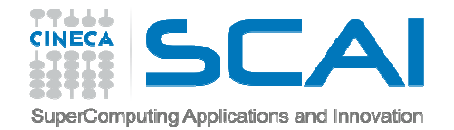

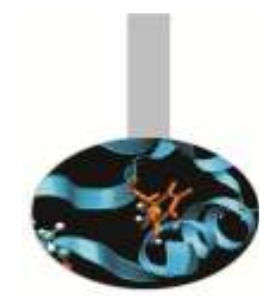

# Uso delle interfacce

Casi in cui è necessario usare i blocchi interfaccia.

- A. Nel caso di una procedura *esterna* o una procedura *interna ad un modulo*:
	- 1. per definire un operatore nuovo o estenderne uno predefinito;
	- 2. per definire un nome di procedura generico

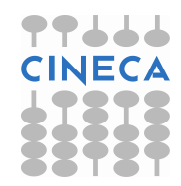

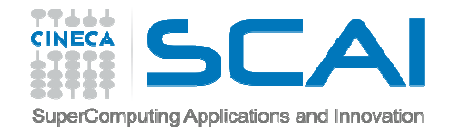

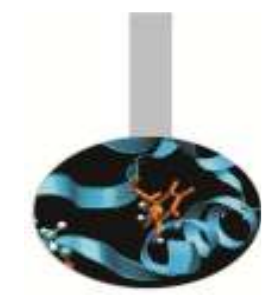

# Uso delle interfacce

B. Nel caso di una procedura *esterna*:

- 1. se gli argomenti sono richiamati con ordine libero
- 2. se c'è un argomento opzionale
- 3.se ci sono procedure esterne passate come argomento
- 4. se è una funzione vettoriale
- 5. se si utilizzano nomi generici
- 6. se è una funzione di tipo POINTER
- 7. se è una funzione di tipo CHARACTER di lunghezza nè costante nè presunta
- 8. se ha un argomento di tipo vettore a dimensioni presunte o di tipo POINTER o TARGET

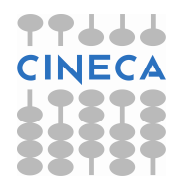

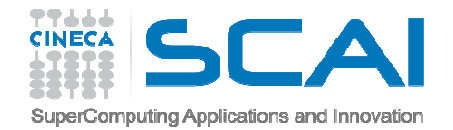

#### Esercizi

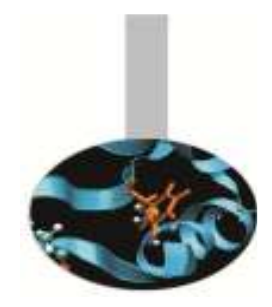

1. Si provi a completare la definizione dell'operatore .distanza. aggiungendo il codice mancante. Si ricorda che la distanza tra 2 punti  $\mathtt{P},\mathtt{Q}$  è definita come  $SQRT$ ((P(1)-Q(1)) \*\*2+ (P(2)-Q(2)) \*\*2

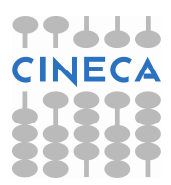

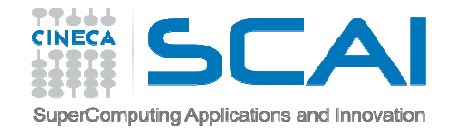

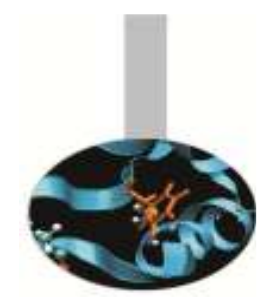

## Proposte di soluzioni

### Esercizio 1:

MODULE punti2D IMPLICIT NONE

> TYPE punto REAL(8) :: x, y END TYPE punto

INTERFACE OPERATOR (.distanza.) MODULE PROCEDURE calcdistEND INTERFACE

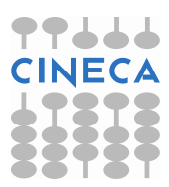

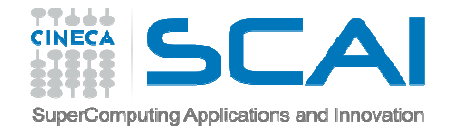

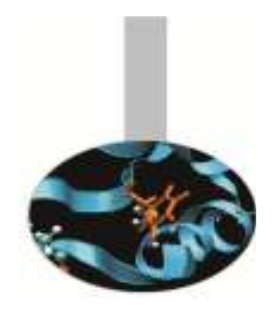

### Proposte di soluzioni

CONTAINS FUNCTION calcdist (p,q) IMPLICIT NONE TYPE (punto), INTENT(IN) :: p, <sup>q</sup> REAL(8) :: calcdist

calcdist =  $SQRT((p\&x-q\&x)**2 + (p\&y-q\&y)**2 )$ 

RETURN

END FUNCTION calcdist END MODULE punti2D

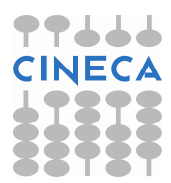

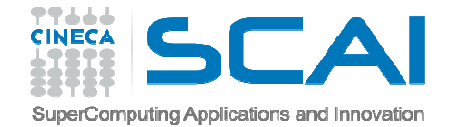

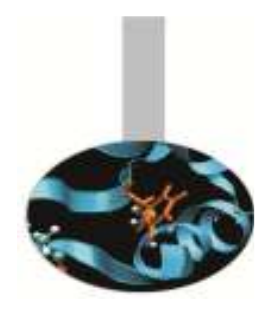

### Proposte di soluzioni

```
PROGRAM distanzeUSE punti2DIMPLICIT NONETYPE (punto) :: a, bREAL(8) :: d, n
```

```
PRINT*,"Coordinate del punto A (x, y)"READ*,a
PRINT*,"Coordinate del punto B (x, y)"READ*,b
```

```
d = a.distanza. b
PRINT*,"La distanza tra A e B e': ", d
```
END PROGRAM distanze

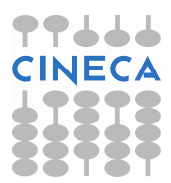